## WaveFormer Pro/VeriLogger Pro

SynaptiCAD

## SynaptiCAD WaveFormer Pro/VeriLogger Pro

VHDL Verilog Abel Altera-AHDL

setup/hold

Waveformer Pro/VeriLogger Pro VHDL

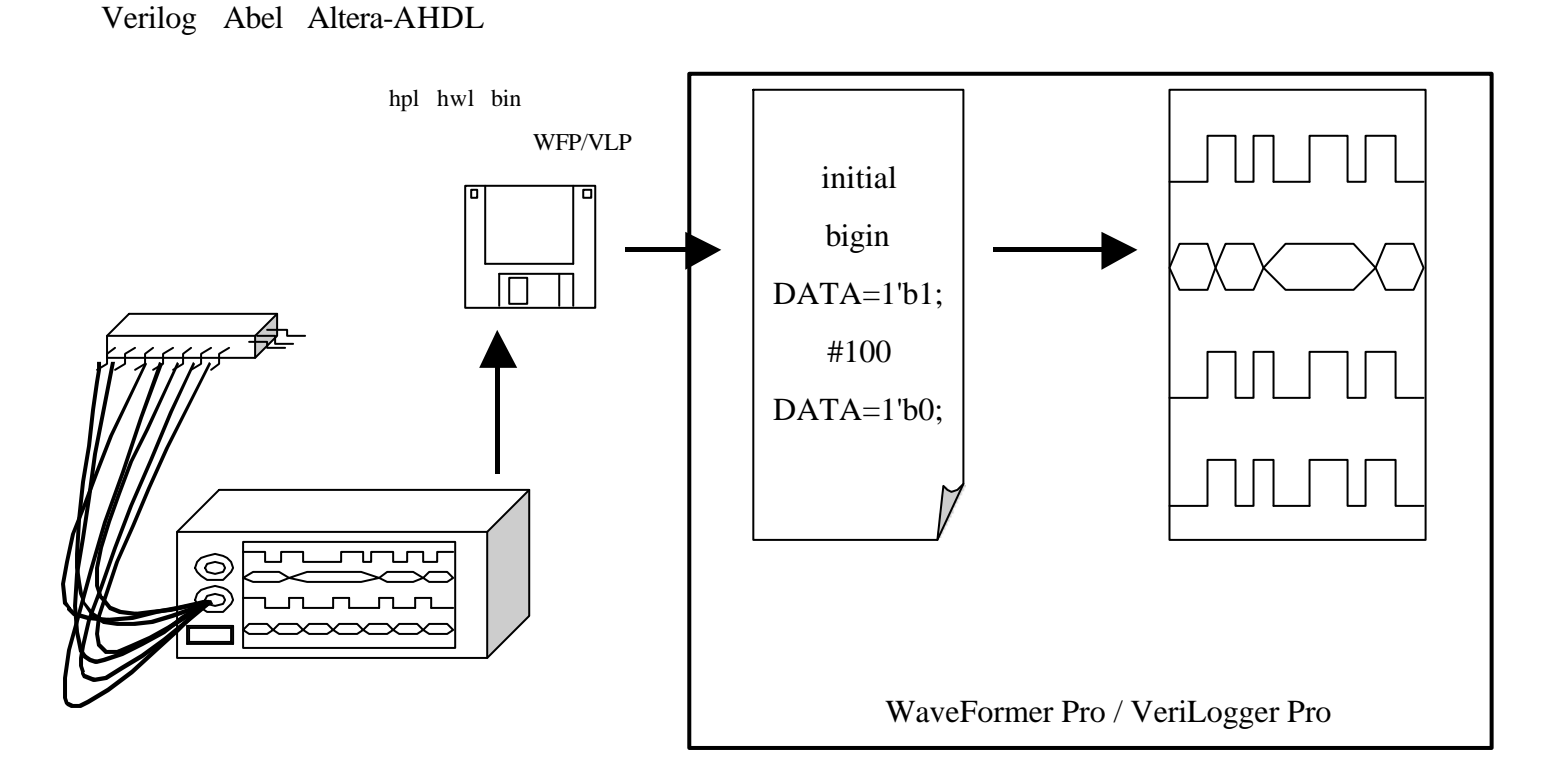

## **EXAMPLE SET SET THE SET OF SET OF SET OF SET OF SET OF SET OF SET OF SET OF SET OF SET OF SET OF SET OF SET OF SET OF SET OF SET OF SET OF SET OF SET OF SET OF SET OF SET OF SET OF SET OF SET OF SET OF SET OF SET OF SET O**

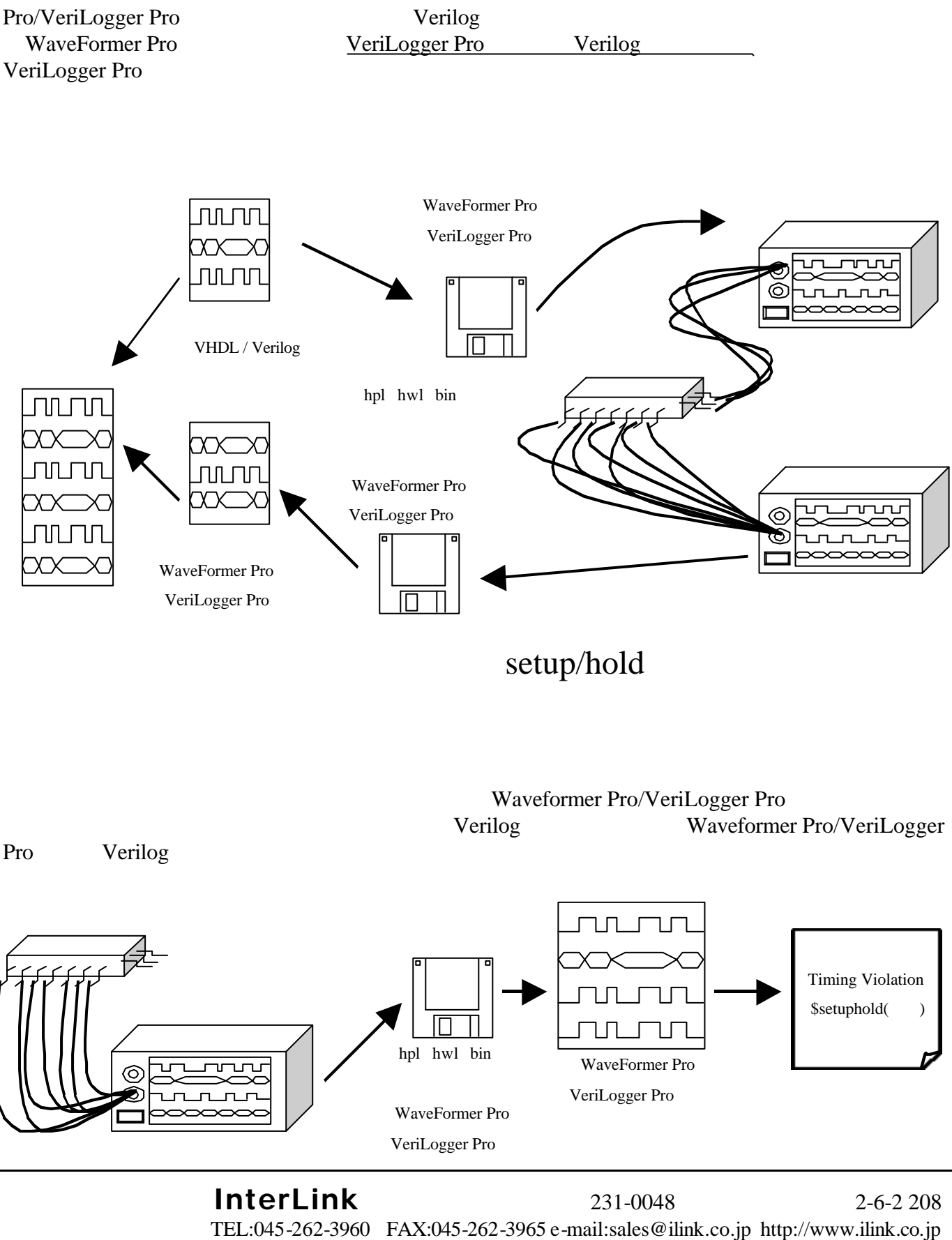